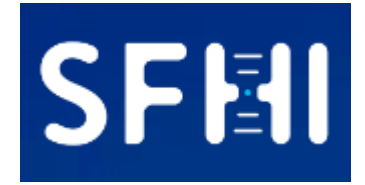

# **Manuel du Participant au CQE SFHI**

**Version 6.0 - 28/12/2023**

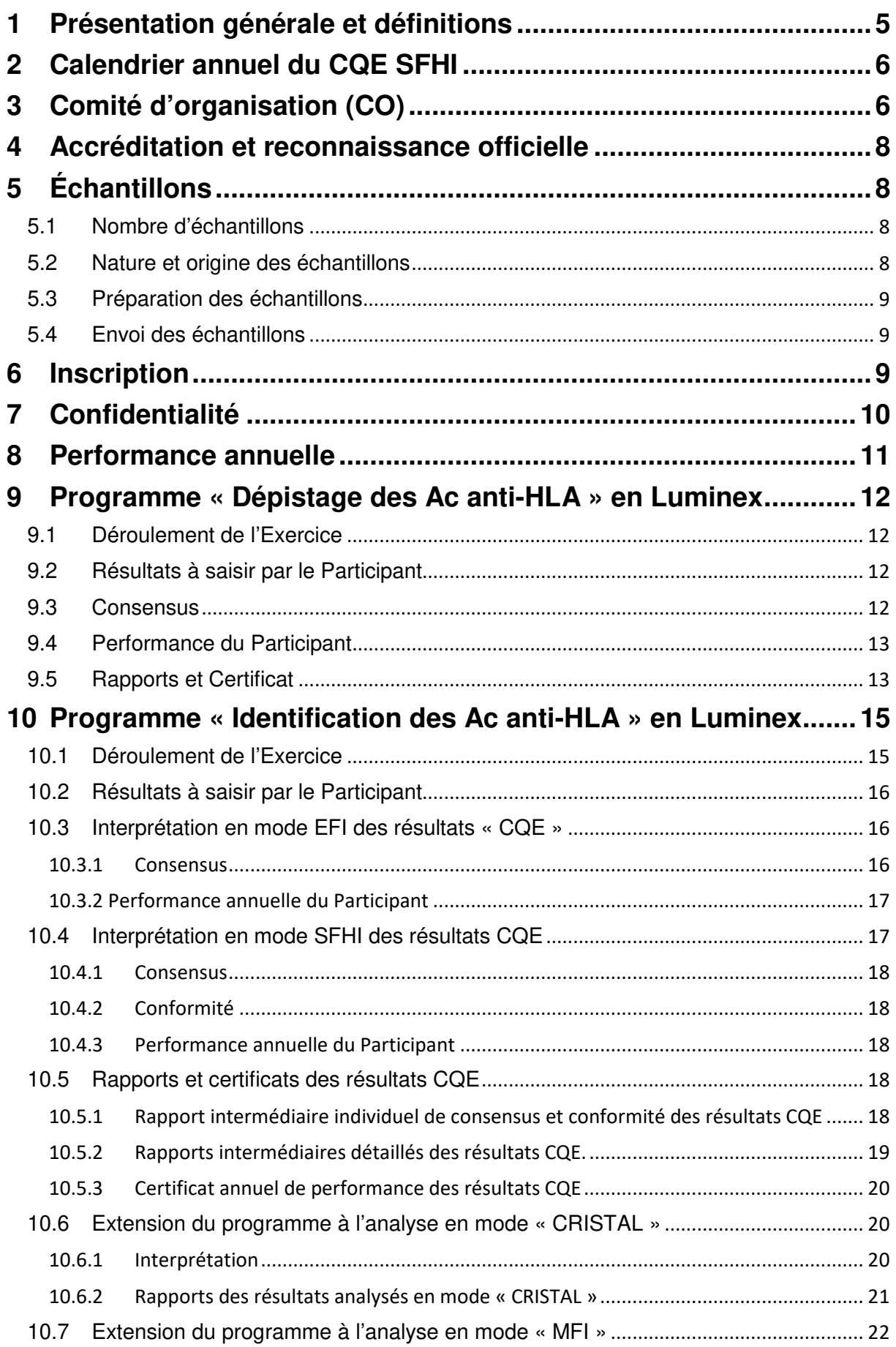

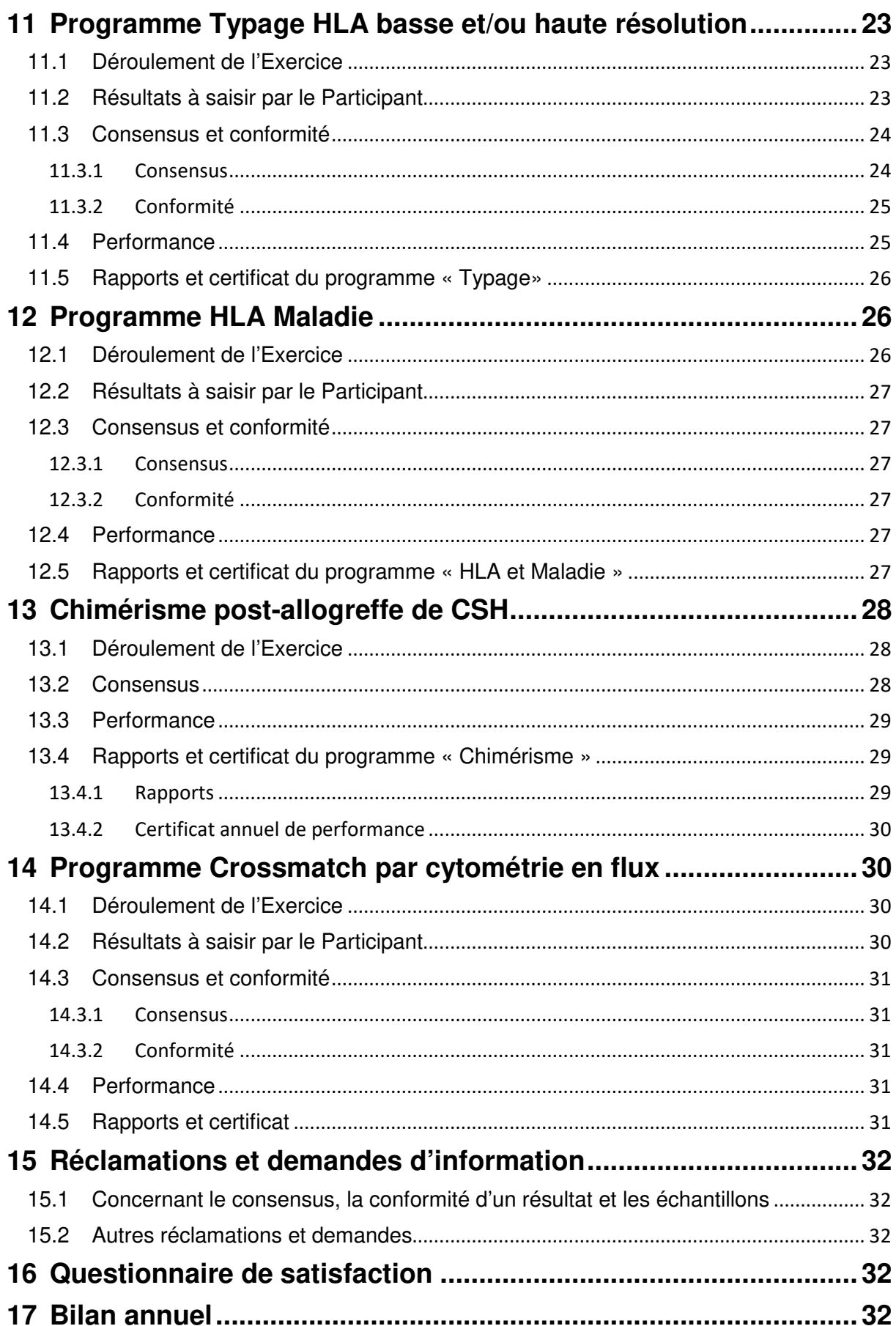

# **1 Présentation générale et définitions**

- Le Contrôle de Qualité Externe de la Société Francophone d'Histocompatibilité et d'Immunogénétique est désigné « CQE SFHI ». Il propose une gamme de programmes permettant de mesurer la performance dans la réalisation d'analyses dans les laboratoires d'histocompatibilité.
- Le CQE SFHI respecte les standards EFI des fournisseurs de CQE (Standards for Providers of External Proficiency Testing schemes in H&I en vigueur). Il est reconnu par l'EFI comme fournisseur de CQE (https://www.efi-web.org/eficommittees/ept-committee.html) et permet de répondre aux standards EFI en ce qui concerne la procédure d'accréditation des laboratoires d'histocompatibilité (Standards for Histocompatibility & Immunogenetics Testing en vigueur).
- Le terme « Participant » désigne toute structure ou entité inscrite à au moins un programme du CQE SFHI.
- Le terme « Exercice » désigne l'ensemble des échantillons devant être analysés au cours d'une année civile.
- Une « Tranche » désigne l'ensemble des échantillons pour lesquels des résultats sont attendus en une fois. Un Exercice peut être divisé en plusieurs Tranches.
- Le manuel du Participant fournit les consignes générales nécessaires à la mise en œuvre des différents programmes du CQE SFHI. Il est révisé annuellement. Des modifications mineures peuvent toutefois être effectuées en cours d'année. Toute mise à jour (modification, retrait ou ajout d'item) dite majeure c'est-à-dire impactant le déroulement de l'Exercice à quelque niveau que ce soit sera notifiée via le site de la SFHI (http://www.sfhi.eu , menu « contrôle qualité ») et les Participants seront informés par courriel.
- Le CQE SFHI est localisé officiellement géographiquement à l'adresse suivante :

Contrôle Qualité Hôpital Saint-Louis, APHP Laboratoire d'Immunologie et Histocompatibilité 1 Avenue Claude Vellefaux 75475 PARIS Cedex 10 France

Site internet : www.sfhi.eu (rubrique Contrôle qualité)

# **2 Calendrier annuel du CQE SFHI**

- Le calendrier annuel détaille pour chaque programme, au plus tard le 31/12 de l'année précédente :
	- La date d'envoi des échantillons
	- La date limite de réception des résultats du Participant
	- La date d'envoi des rapports de consensus de résultats de chaque Tranche
	- La date d'envoi des résultats détaillés de chaque Tranche
	- La date d'envoi du certificat annuel de performance

Ce calendrier est transmis par courriel aux Participants de l'année n-1 lorsque les inscriptions pour l'année suivante sont accessibles, et est également disponible sur le site de la SFHI (https://www.sfhi.eu/controle-qualite/controlequalite-externe/documents-generaux).

# **3 Comité d'organisation (CO)**

- Le CO est composé d'un directeur, d'un trésorier, d'au moins un responsable pour chaque programme et d'au moins un responsable qualité. Les nouveaux membres éventuels (création ou remplacement) sont désignés par le CO à la majorité des voix, sur proposition individuelle spontanée des candidats ou après appel à candidature.
- Les membres du CO peuvent se faire aider par un ou plusieurs Experts extérieurs à leur convenance (voir tableau ci-dessous), mais ces Experts ne sont pas membres du CO. Un membre du CO peut aussi être Expert.
- Le CO a pour fonction l'élaboration, la révision ainsi que la mise en action des procédures de planification, d'exécution des programmes, et d'envoi des rapports.
- Le CO établit les critères de performance en concordance avec ceux définis par les standards EFI et peut conseiller les participants dont les performances ne sont pas satisfaisantes.
- Le CO effectue annuellement une revue de l'ensemble des Exercices et des performances. Il examine aussi suggestions, commentaires et plaintes des Participants (courriels et questionnaires de satisfaction) afin d'améliorer l'organisation des différents programmes. Une synthèse de cette revue et des améliorations mises en place ou prévues pour l'Exercice suivant est présentée entre la fin de l'Exercice de l'année n et le premier envoi d'échantillons destinés à l'Exercice de l'année n+1.
- Le CO s'assure de la conformité des programmes du CQE SFHI auprès des organismes auprès desquels ceux-ci doivent le cas échéant être accrédités.

• Les membres du CO et les experts sont :

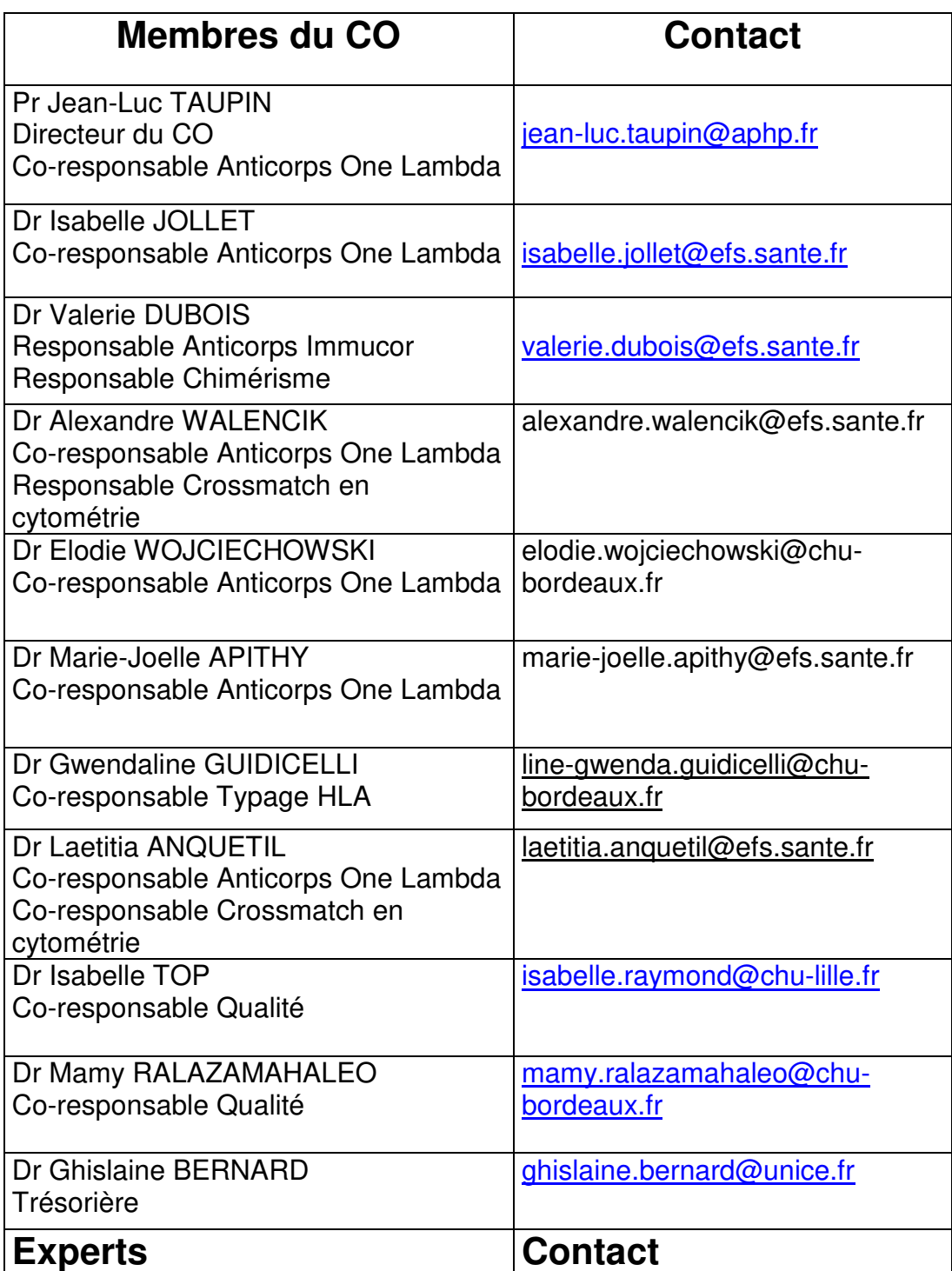

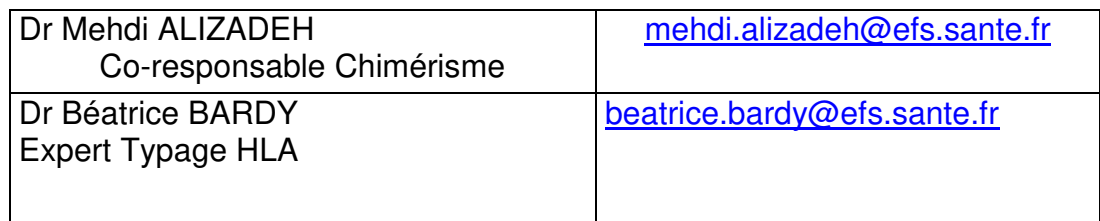

# **4 Accréditation et reconnaissance officielle**

- Le CQE SFHI est recensé au « Registre des fournisseurs d'EEQ » de l'EFI, disponible en téléchargement sur le lien suivant : https://www.efi-web.org/eficommittees/ept-committee.html.
- Le CQE SFHI est recensé auprès de l'ANSM.

# **5 Échantillons**

# **5.1 Nombre d'échantillons**

- Le nombre annuel d'échantillons est de :
	- 12 sérums pour le dépistage des Ac anti-HLA
	- 12 sérums pour l'identification des Ac anti-HLA, dans chaque classe
	- 15 ADN pour l'étude du chimérisme post-allogreffe de CSH
	- 12 ADN pour le typage HLA basse et/ou haute résolution et l'étude d'association HLA et Maladie
	- 30 sérums répartis pour réagir avec 6 sources de cellules différentes pour le programme crossmatch en cytométrie.
- En période d'évaluation initiale d'un nouveau programme de CQE, le nombre d'échantillons peut toutefois être inférieur à celui préconisé dans les standards EFI
- Si un participant veut rendre des résultats avec 2 fournisseurs pour plus de 12 tests au total, il est nécessaire de prendre 2 abonnements et rendre les résultats pour au moins 10 sérums avec un fournisseur principal.

#### **5.2 Nature et origine des échantillons**

- **Les échantillons d'ADN** sont obtenus de donneurs volontaires de moelle osseuse.
- **Les échantillons de sérum** sont obtenus de donneurs volontaires de sang ou de donneuses volontaires de sang multipares.
- **Les échantillons pour isolement de cellules** sont obtenus de donneurs volontaires de sang.
- Chaque donneur a signé préalablement un consentement pour don à usage de laboratoire.
- Les échantillons font l'objet d'une Qualification Biologique du Don selon la règlementation en vigueur à l'Etablissement Français du Sang (EFS). Comme tout matériel biologique, les échantillons doivent être considérés comme potentiellement dangereux et doivent être manipulés avec prudence, en respectant les règles d'hygiène et sécurité de bonnes pratiques du laboratoire.

## **5.3 Préparation des échantillons**

Afin de garantir l'homogénéité et la qualité des échantillons envoyés, des procédures strictes de préparation sont suivies. La quantité de chaque échantillon de sérum est suffisante pour réaliser au minimum 3 fois l'analyse évaluée. La quantité de chaque échantillon d'ADN est suffisante pour être réalisée dans toutes les techniques de biologie moléculaire existant au sein du laboratoire participant. Les prélèvements à disposition d'isolement cellulaires ne permettent de réaliser l'analyse qu'une seule fois.

Du matériel biologique est conservé par le(s) responsable(s) des programmes pour exploration complémentaire en cas de litige.

#### **5.4 Envoi des échantillons**

- Les livraisons sont effectuées selon le calendrier prévisionnel à l'adresse indiquée sur le bon de commande lors de l'inscription.
- Les échantillons sont transportés dans des emballages adaptés aux échantillons biologiques. Le CQE SFHI se conforme aux règlementations nationales et internationales applicables au transport d'échantillons biologiques.
- Le CO prévient par courriel les Participants de l'arrivée imminente des échantillons, et le cas échéant d'un retard à l'envoi.
- Les ADN et prélèvement pour isolement de cellules sont transportés à température ambiante, et les sérums à -20°C. Les échantillons doivent être traités selon les préconisations du calendrier prévisionnel.
- Les Participants doivent s'assurer de la bonne réception des échantillons ainsi que de la vérification de leur intégrité. En cas d'anomalie, il est de la responsabilité du Participant d'informer au moins un des responsables du programme concerné.
- Les procédures décrivant l'ensemble des étapes conduisant à la préparation et à l'envoi des échantillons sont disponibles auprès du CO :
	- MO/SFHI/01 : Préparation et envoi des sérums pour le CQE Ac anti-HLA
	- MO/SFHI/02 : Préparation et envoi des ADN pour le CQE Typage HLA basse et /ou haute résolution et l'étude d'association HLA et Maladie
	- MO/SFHI/04 : Préparation et envoi des ADN pour le CQE Chimérisme
	- MO/SFHI/05 : Préparation des cellules et des sérums pour le XM CMF

# **6 Inscription**

- Le CQE SFHI est ouvert à toute personne ou structure qui le souhaite. Toutefois, les consensus et les performances annuelles ne seront calculés qu'à partir des résultats des Participants ayant la qualité de laboratoire de biologie médicale réalisant des analyses HLA en routine. Les autres catégories de Participants ont néanmoins aussi accès aux résultats détaillés anonymisés des Participants inclus dans les calculs de consensus, via le site internet de la SFHI.
- Les adhérents de la SFHI à jour de la cotisation reçoivent une newsletter les invitant à réaliser ou à renouveler leur inscription.
- L'inscription se fait en ligne uniquement sur le site de la SFHI (https://www.sfhi.eu/controle-qualite/abonnement, rubrique accessible aux non membres). L'inscription doit être saisie avec un numéro de bon de commande avant la date butoir indiquée pour que la participation s'applique à la totalité de l'Exercice. Au-delà de cette date, la participation complète ne peut pas être garantie, mais elle restera possible si l'acheminement des échantillons est compatible avec un rendu de résultat de la première Tranche dans les temps impartis (à discuter au cas par cas). Il est de la responsabilité du Participant de s'assurer que toutes les coordonnées, y compris le contact de facturation et le numéro de bon de commande, sont correctes.
- Tout défaut de paiement des frais d'abonnement entraînera la suspension de la participation.
- Le Participant est facturé pour tous les échantillons du programme qu'il reçoit qu'il ait soumis ou non des résultats en retour.
- Les demandes d'annulation de participation doivent être adressées au(x) responsable(s) du(des) programme(s) concerné(s) au plus tard 1 semaine avant l'envoi des échantillons.
- En s'inscrivant, le Participant s'engage à analyser les échantillons et interpréter les résultats qu'il obtient de manière identique à des échantillons de routine, et à respecter les attentes énoncées dans ce manuel.
- La collusion entre laboratoires n'est pas permise : si un laboratoire est soupçonné de collusion, la SFHI se réserve le droit de refuser sa réinscription.
- Le Participant doit informer la SFHI des raisons de l'absence d'envoi de résultats (échecs tests, arrêt d'activité…), avant la fin de l'exercice.
- Chaque programme doit inclure au moins 10 Participants, sans quoi le programme est défini alors comme un « groupe de travail de comparaison interlaboratoires ».

# **7 Confidentialité**

- L'identité des Participants n'est pas divulguée en dehors du CO.
- Lors de son inscription, chaque Participant se voit attribuer un code unique confidentiel qui est pérenne. Ce code n'est pas divulgué en dehors du CO. Ce code sera :
	- utilisé, seul, sur les rapports globaux de consensus (les données nominatives ne devant pas y figurer) et les rapports détaillés
	- précisé sur les rapports individuels de consensus
	- précisé sur les rapports individuels de performance annuelle.
- Un laboratoire peut éventuellement disposer d'un 2<sup>ème</sup> code s'il souhaite participer à un Exercice donné avec 2 réactifs différents.
- Les Participants s'engagent à ne pas utiliser sans l'accord préalable du CO les rapports et données des programmes du CQE en dehors d'un usage interne à leur laboratoire, à l'exception du cas où un organisme d'accréditation souhaiterait obtenir des informations complémentaires dans le seul cadre de l'audit/inspection du laboratoire du Participant. Cependant, ils peuvent communiquer les résultats qu'ils ont obtenus pour leur structure/entité à qui ils le souhaitent.
- Charte de probité des membres du CO : Les techniciens et biologistes qui interviennent lors de la sélection, la préparation ou l'envoi des échantillons sont soumis à un devoir de probité. Les personnes qui sélectionnent les échantillons ne participent pas à l'analyse et au rendu des résultats de leur laboratoire. Les signataires des rapports de consensus et des rapports de performance ne sont pas les mêmes personnes qui participent au rendu des résultats de leur propre laboratoire. Les fichiers d'origine obtenus lors de la sélection des échantillons sont disponibles à la source, le cas échéant, pour vérifier l'adéquation entre le résultat final rendu et le résultat attendu. Il peut toutefois être exceptionnellement accepté qu'un technicien ou un biologiste rende le résultat d'un EEQ qu'il a « préparé » (pour des raisons d'effectif ou de maintien d'habilitation), mais cela doit se faire avec la plus grande neutralité possible. Les procédures décrivant les modalités mises en place pour assurer la probité des membres du CO sont disponibles sur demande :
	- MO/SFHI/01 : Préparation et envoi des sérums pour le CQE Ac anti-HI A
	- MO/SFHI/02 : Préparation et envoi des ADN pour le CQE Typage HLA basse et /ou haute résolution et l'étude d'association HLA et Maladie
	- MO/SFHI/04 : Préparation et envoi des ADN pour le CQE Chimérisme
	- MO/SFHI/05 : Préparation des cellules et des sérums pour le XM CMF

# **8 Performance annuelle**

- Elle est établie pour un Participant à partir des échantillons et/ou analytes contenus dans l'échantillon, pour lesquels un consensus aura pu être obtenu, selon des modalités précisées pour chaque programme du CQE.
- Elle est communiquée à la fin de l'Exercice, sous la forme d'un rapport individuel nominatif, mentionnant le nom du Participant et son code confidentiel. Le rapport est signé par le directeur du Comité d'Organisation.
- Programmes Dépistage/Identification des Ac anti-HLA et Typage HLA / Etude d'association HLA et maladie : le rapport est déposé sur le site internet CQXplore au plus tard le 31/12 de chaque année, et est accessible pendant au moins 12 mois et uniquement après saisie d'un mot de passe personnel.
- Programme Chimérisme : le rapport est envoyé à chaque Participant par courriel.
- Programme Crossmatch CMF : le rapport est envoyé à chaque Participant par courriel.
- En cas de performance non satisfaisante, le responsable du programme concerné notifie dans les 30 jours suivant la publication des résultats détaillés de l'Exercice par courriel au Participant l'insuffisance de performance, en y joignant un formulaire de suivi. Le Participant devra compléter et retourner dans les 15 jours ce formulaire.

# **9 Programme « Dépistage des Ac anti-HLA » en Luminex**

# **9.1 Déroulement de l'Exercice**

- Les échantillons pour la totalité de l'Exercice sont envoyés aux Participants en une seule fois en début d'année.
- Les analyses à effectuer sont réparties en deux Tranches espacées de plusieurs mois, selon un programme (identité des échantillons et dates d'analyse) préétabli et communiqué au moment de l'envoi des échantillons.
- L'inscription couvre la classe I et la classe II, il n'est pas possible de s'inscrire pour une seule classe.
- Un rapport intermédiaire de consensus et un rapport intermédiaire détaillé sont émis après chaque Tranche, pour les échantillons étudiés sur la Tranche concernée.
- Le consensus et la performance sont déterminés d'une seule façon, commune à l'EFI et à la SFHI.

# **9.2 Résultats à saisir par le Participant**

- Le terme Résultat désigne la réponse du Participant saisie pour une classe pour un échantillon. Deux Résultats sont donc attendus par échantillon.
- Lorsque le Participant veut signaler que le Résultat qu'il renseigne ne correspond pas à son souhait ou nécessite un complément d'information, il dispose pour s'exprimer d'une zone commentaire dédiée.
- Il n'y a que trois possibilités de Résultat : positif, négatif ou ininterprétable. La mention « zone grise » ne fait pas partie des Résultats possibles. Un Résultat renseigné qui serait en dehors du consensus mais était accompagné d'un commentaire de justification du choix est en général considéré de façon bienveillante par les accréditeurs.

# **9.3 Consensus**

• Si un Participant s'inscrit à l'Exercice sous 2 codes, parce qu'il souhaite évaluer ses performances avec 2 réactifs différents, ses résultats ne seront inclus dans le calcul du consensus que pour un seul des réactifs, défini comme principal par le Participant.

- Un **consensus** pour un échantillon donné dans une classe donnée est obtenu lorsque 75% des Participants obtiennent le même Résultat. Il y a donc quatre possibilités de consensus : positif classe I, négatif classe I, positif classe II et négatif classe II.
- Si aucun consensus n'est atteint, les Résultats pour l'échantillon dans cette classe ne sont pas considérés.
- Un Participant n'ayant soumis aucun Résultat ou le Résultat « ininterprétable » pour les 2 classes pour un échantillon est exclu du calcul du consensus pour cet échantillon, mais n'est pas considéré comme ayant fourni une réponse inexacte.
- Un Participant, qui a soumis un Résultat pour seulement une classe d'un échantillon, est considéré comme ayant fourni une réponse inexacte pour la classe restée sans réponse.
- Un Participant ayant soumis le Résultat « ininterprétable » pour une des 2 classes mais le Résultat « Positif » ou « Négatif » pour l'autre classe est exclu du consensus pour la classe dont le résultat est ininterprétable. Sa réponse est prise en compte pour le calcul du consensus au niveau de l'autre classe. Les différents lots et les différentes trousses peuvent être analysées de manière séparée. Une technique n'est analysée individuellement que s'il y a au moins 5 participants.

# **9.4 Performance du Participant**

- La **performance** du Participant est définie par le rapport « nombre de Résultats du Participant en accord avec le consensus / ensemble des Résultats ayant atteint le consensus pour les échantillons analysés par le Participant dans le cadre de l'Exercice ».
- Exemple : pour 12 échantillons, 24 Résultats sont attendus (12 par classe), le calcul est effectué sur 24 Résultats moins ceux sans consensus et moins ceux pour lesquels le Participant n'a pas fourni de Résultat pour aucune des deux classes, ou a fourni le Résultat « ininterprétable ».
- La **performance** est considérée comme **satisfaisante** lorsqu'au moins 80% des Résultats fournis (classe I et classe II analysés dans leur globalité) sont en accord avec le consensus **et** que les Résultats d'au moins 10 échantillons ont été soumis dans les 2 classes sur l'Exercice.
- La **performance** est considérée comme **non satisfaisante** dans tous les autres cas.

# **9.5 Rapports et Certificat**

# 9.5.1 Rapport intermédiaire de consensus

- Un rapport intermédiaire individuel nominatif est déposé sur le site CQXplore après chaque Tranche : « Attestation SFHI Dépistage VILLE ANNEE ». Il est accessible uniquement au Participant.
- Il indique :
	- Les dates d'envoi des échantillons, de clôture de la Tranche, et d'émission des rapports
	- Le nombre total de Participants inclus dans les calculs de consensus
	- Le Résultat du Participant par échantillon et par classe
	- Le consensus 75% par échantillon et par classe
	- Le pourcentage de Résultats du Participant en accord avec le consensus 75% sur l'ensemble des échantillons pour chaque classe

#### 9.5.2 Rapports intermédiaires détaillés

- Ils sont préparés après chaque Tranche
- Ils sont anonymisés, déposés sur le site de la SFHI (https://www.sfhi.eu/controle-qualite/controle-qualite-externe/depistage-desanticorps) avant la date de début des analyses de la Tranche suivante en cours d'Exercice, et avant le 31 décembre suite à la dernière Tranche. Ils sont accessibles à l'ensemble des Participants.
- Ils contiennent la synthèse et l'analyse détaillée des Résultats des Participants inclus dans les calculs de consensus.
- Ils se composent de 3 Résultats téléchargeables :
	- $\Rightarrow$  Le 1<sup>er</sup> Résultat téléchargeable via la rubrique « ANNEE Résultats dépistage Nème tranche MFI Fournisseur Lot XX» correspond à :
		- 1 page de garde « Analyse MFI détaillée »
		- Une synthèse pour chaque sérum testé, pour l'ensemble des Participants incluant :
			- o Les MFI raw et normalisées de chacune des billes
			- o Les MFI raw de chacune des billes du sérum contrôle négatif associé
			- o les résultats des calculs associés des moyennes, médianes, écart-types, CV et z-scores obtenus.
			- Les Participants sont classés selon le z-score.
	- $\Rightarrow$  Le 2<sup>ème</sup> Résultat téléchargeable via la rubrique « ANNEE Résultat dépistage Nème Tranche» correspond à :
		- 1 page de garde « Analyse CQE détaillée » rappelant les informations de la Tranche
		- 1 page décrivant la totalité des Résultats et calculs de consensus effectués :
			- o Ensemble des Résultats de chaque Participant dans chaque classe
			- o Synthèse par Participant du nombre d'échantillons étudiés, du nombre de Résultats interprétables, du nombre et pourcentage de Résultats hors consensus et du pourcentage

de Résultats en accord avec le consensus (les deux classes combinées)

- o Pourcentages de Résultats positifs et négatifs permettant ou pas de dégager un consensus et la nature de ce consensus (positif ou négatif)
- Les Participants ne sont pas classés selon leur performance.
- $\Rightarrow$  Le 3<sup>ème</sup> résultat téléchargeable via le lien « ANNEE Résultats dépistage Nème tranche Paramètres » correspond à :
	- 1 page de garde « Analyse Paramètres détaillée »
	- 1 page détaillant l'ensemble des lots de réactifs, et des paramètres techniques de tous les participants.

## 9.5.3 Certificat annuel de performance

- Un certificat annuel individuel nominatif de performance est édité et déposé sur le site CQXplore avant le 31 décembre de chaque année d'Exercice. Il est accessible uniquement au Participant. Il contient :
	- Année de l'Exercice
	- Nom du Participant et code
	- Nombre de Participants à l'Exercice
	- Nombre d'échantillons étudiés par le Participant
	- Consensus et Résultats pour le Participant (par échantillon)
	- Conclusion pour le Participant (conformité selon les critères de référence), sous la forme d'un pourcentage de Résultats du Participant conformes au consensus parmi l'ensemble des consensus atteints
	- Performance du Participant, sous la forme d'un libellé « satisfaisante » ou « non satisfaisante »
- Il est aussi fourni en Anglais pour faciliter le travail des inspecteurs EFI.

# **10 Programme « Identification des Ac anti-HLA » en Luminex**

#### **10.1 Déroulement de l'Exercice**

- Le programme concerne uniquement la technique « single antigen »
- L'inscription couvre la classe I et la classe II, il n'est pas possible de s'inscrire pour une seule classe
- Les échantillons pour la totalité de l'Exercice sont envoyés aux Participants en une seule fois en début d'année.
- Les analyses sont réparties en deux Tranches espacées de plusieurs mois, selon un programme (identité des échantillons et dates d'analyse) pré-établi et communiqué au moment de l'envoi des échantillons.
- La classe I et la classe II sont considérées séparément, les échantillons étant identifiés différemment en classe I et en classe II.
- Un rapport intermédiaire de consensus et un rapport intermédiaire détaillé sont émis après chaque Tranche, pour les échantillons étudiés sur la Tranche concernée.
- Le consensus et la performance sont déterminés de deux façons différentes, complémentaires. Le mode de calcul qui fait foi vis-à-vis de l'accréditation EFI est celui en accord avec les standards EFI.

## **10.2 Résultats à saisir par le Participant**

- Le terme Résultat désigne la réponse du Participant saisie pour un antigène, qui est donc le niveau de précision retenu pour l'analyse. Pour un échantillon il y a donc autant de Résultats attendus que d'antigènes étudiés par la trousse de réactif utilisée.
- Lorsque le Participant veut signaler que le Résultat qu'il renseigne ne correspond pas à son souhait ou nécessite un complément d'information, il dispose pour s'exprimer d'une zone commentaire dédiée.
- **Pour le résultat « CQE »**, il n'y a que deux possibilités de Résultat pour chaque antigène: positif ou négatif. La mention « zone grise » ne fait pas partie des Résultats possibles. Le résultat « ininterprétable » est possible uniquement s'il concerne l'échantillon dans sa globalité.
- **Pour l'extension en mode « CRISTAL »**, il existe trois possibilités de Résultat : permis, interdit ou zone grise.
- **Pour l'extension du programme à l'analyse en mode « MFI »**, les données des échantillons sont directement récupérées depuis les logiciels FUSION ou MATCH IT dans CQXplore.
- Les résultats doivent être interprétés selon les recommandations techniques Anticorps SFHI (document disponible sur le site de la SFHI https://www.sfhi.eu/ressources-scientifiques/recommandations). Un mode opératoire pour la saisie des Anticorps dans CQXplore est également accessible sur le site de la SFHI (https://www.sfhi.eu/controle-qualite/controle-qualiteexterne/documents-generaux).
- Un Résultat renseigné qui serait en dehors du consensus mais était accompagné d'un commentaire de justification du choix est en général considéré de façon bienveillante par les accréditeurs.

#### **10.3 Interprétation en mode EFI des résultats « CQE »**

#### 10.3.1 Consensus

- Si un Participant s'inscrit à l'Exercice sous 2 codes, parce qu'il souhaite évaluer ses performances avec 2 réactifs différents, ses résultats ne seront inclus dans le calcul du consensus que pour un seul des réactifs, défini comme principal par le Participant.
- Le **consensus** est défini pour chaque antigène. Il est obtenu lorsque :
	- **75% des Participants obtiennent le même Résultat pour l'assignation d'un anticorps (« consensus Positif »),**

# - **95% des Participants obtiennent le même Résultat pour l'absence d'un anticorps (« consensus Négatif »),**

- Le consensus n'est calculé que pour les antigènes communs à tous les fournisseurs.
- Les différentes trousses peuvent être analysées de manière séparée. Une trousse n'est analysée individuellement que s'il y a au moins 5 participants.
- Si le consensus n'est pas atteint pour un antigène d'un échantillon, cet antigène n'est pas considéré pour le calcul de la performance des Participants. Ex : pour 12 échantillons en classe I, avec 79 antigènes étudiés par échantillon, 948 Résultats sont attendus (soit positifs, soit négatifs), le calcul est effectué sur 948 résultats moins ceux sans consensus.
- Un Participant n'ayant soumis aucun Résultat ou un résultat ininterprétable pour un échantillon est exclu du calcul du consensus pour cet échantillon, mais n'est pas considéré comme ayant fourni une Résultat inexact. Un Participant ayant soumis au moins un Résultat pour un échantillon mais n'ayant pas soumis de Résultat pour au moins un antigène de cet échantillon est considéré comme ayant fourni une réponse inexacte pour cet/ces antigène(s). Le calcul du consensus pour cet antigène exclura ce Participant.

# 10.3.2 Performance annuelle du Participant

- Elle est calculée en fin d'Exercice et exprimée en %, de la façon suivante :
	- **Pour les antigènes positifs : nombre d'antigènes du « consensus Positif » correctement déterminés par le Participant / nombre total d'antigènes du « consensus Positif » pour les échantillons analysés par le Participant.**
	- **Pour les antigènes négatifs : nombre d'antigènes du « consensus Négatif » correctement déterminés par le Participant / nombre total d'antigènes du « consensus Négatif » pour les échantillons analysés par le Participant.**
- La performance du Participant est déterminée par classe et en distinguant antigènes positifs et antigènes négatifs. Elle est **satisfaisante** si elle atteint 75% à chacun de ces 4 critères (antigènes positifs/négatifs en classe I/classe II) **et** si le Participant a soumis au moins un Résultat (positif ou négatif) par échantillon pour au moins 10 échantillons de l'Exercice. Au total 5 critères sont à respecter pour obtenir une performance satisfaisante.
- Dans tous les autres cas, la performance n'est **pas satisfaisante**. Il n'y a pas de calcul de performance globale (antigènes positifs et négatifs dans leur ensemble) par classe ni pour classe I et classe II dans leur ensemble.

#### **10.4 Interprétation en mode SFHI des résultats CQE**

# 10.4.1 Consensus

La différence par rapport à l'EFI porte sur le point suivant : le « consensus Négatif » pour un antigène est obtenu lorsque **75% des Participants obtiennent le même Résultat pour l'absence d'un anticorps.**

# 10.4.2 Conformité

- La notion de conformité par échantillon est introduite, elle est déterminée par classe.
- **Pour un échantillon donné**, le Participant est déclaré conforme pour l'analyse des antigènes positifs ou négatifs lorsqu'il est en accord avec le consensus pour au moins 80% des antigènes respectivement positifs ou négatifs.

# 10.4.3 Performance annuelle du Participant

- La différence par rapport à l'EFI porte sur la prise en compte des échantillons et pas seulement des antigènes : la performance en pourcentage représente le rapport « **nombre d'échantillons conformes / nombre total d'échantillons pour lesquels le Participant a rendu un Résultat pour au moins un antigène** ».
- La performance est déterminée par classe et en distinguant antigènes positifs et antigènes négatifs, mais au niveau de l'échantillon. Elle est **satisfaisante** si elle atteint 75% à chacun de ces 4 critères (antigènes positifs/négatifs en classe I / classe II pour les échantillons) **et** si le Participant a soumis au moins un Résultat (positif ou négatif) par échantillon pour au moins 10 échantillons de l'Exercice. Au total 5 critères sont à respecter pour obtenir une performance satisfaisante.
- Dans tous les autres cas, la performance n'est **pas satisfaisante**. Il n'y a pas de calcul de performance globale (antigènes positifs et négatifs dans leur ensemble) par classe ni pour classe I et classe II dans leur ensemble.

# **10.5 Rapports et certificats des résultats CQE**

10.5.1 Rapport intermédiaire individuel de consensus et conformité des résultats CQE

- Il est préparé après chaque Tranche
- Il est nominatif, et est déposé sur le site CQXplore : Attestation SFHI CQE SAG VILLE ANNEE. Il est accessible uniquement au Participant.
- Il est établi en utilisant les critères SFHI.
- Il indique :
	- Les dates d'envoi des échantillons, de clôture de la Tranche, et d'émission du rapport
	- Le nombre de Participants inclus dans les calculs de consensus
- Le nombre d'antigènes inclus dans le « consensus Positif », dans le « consensus Négatif » ou « Hors consensus », par échantillon et par classe
- Le résultat du Participant par échantillon et par classe, exprimé
	- o En % d'antigènes conformes pour le « consensus Positif » et pour le « consensus Négatif »
	- o En conclusion de conformité pour chacune de ces catégories
- Une conclusion globale précisant le % d'échantillons conformes pour le « consensus Positif » et le % d'échantillons conformes pour le « consensus Négatif ».

10.5.2 Rapports intermédiaires détaillés des résultats CQE.

- Ils sont préparés après chaque Tranche
- Ils sont anonymisés, et déposés sur le site https://www.sfhi.eu/controlequalite/controle-qualite-externe/identification-des-anticorps avant la date de début des analyses de la Tranche suivante en cours d'Exercice, et avant le 31 décembre suite à la dernière Tranche. Ils sont accessibles à l'ensemble des Participants.
- Ils contiennent la synthèse et l'analyse détaillée des Résultats des Participants ayant la qualité de laboratoire de biologie médicale réalisant des analyses HLA en routine.
- Les Participants ne sont pas classés selon leur performance.
- Ils se composent de 2 Résultats téléchargeables :
	- $\Rightarrow$  Le 1<sup>er</sup> résultat téléchargeable via le lien « ANNEE Résultats SAG Nème tranche Paramètres» correspond à :
		- 1 page de garde « Analyse Paramètres détaillée »
		- 1 page détaillant l'ensemble des lots de réactifs et des paramètres techniques de tous les participants pour la classe I
		- 1 page détaillant l'ensemble des lots de réactifs et des paramètres techniques de tous les participants pour la classe II
	- $\Rightarrow$  Le 2<sup>ème</sup> Résultat téléchargeable via le lien « ANNEE Résultats SAG classe (I ou II) Nème tranche Fournisseur » correspond à :
		- 1 page de garde « Analyse CQE détaillée » rappelant les informations de la Tranche
		- 8 pages pour les consensus positifs et négatifs en mode SFHI ou en mode EFI en pourcentage en classe I et en classe II, par échantillon et par Participant
		- 1 page détaillant les légendes des comptes rendus détaillés et des certificats de performance
		- 1 page par échantillon de l'Exercice pour les Résultats positif/négatif par antigène pour chaque Participant avec le pourcentage de Résultats positif/négatif par antigène, et le consensus obtenu par antigène et la synthèse par Participant du nombre d'échantillons étudiés, du nombre de Résultats interprétables, du nombre et pourcentage de Résultats

hors consensus et du pourcentage de Résultats en accord avec le consensus (les deux classes combinées) ainsi que les pourcentages de Résultats positifs et négatifs permettant ou pas de dégager un consensus et la nature de ce consensus (positif ou négatif).

10.5.3 Certificat annuel de performance des résultats CQE

- Il est individuel et nominatif, et est déposé sur le site CQXplore avant le 31 décembre de chaque année et accessible uniquement au Participant.
- Il comporte 2 volets : « Résultats analysés selon les critères SFHI » et « Résultats analysés selon les critères EFI »
- Il contient :
	- Année de l'Exercice
	- Nom du Participant et code
	- Nombre de Participants à l'Exercice
	- Nombre d'échantillons étudiés par le Participant par classe
	- Consensus et Résultats pour le Participant (par échantillon et par classe), avec les nombres d'antigènes en consensus positif et négatif par échantillon, les nombres d'antigènes du consensus correctement identifiés par le Participant par échantillon, et le pourcentage de conformité pour ces antigènes du consensus par échantillon (critères SFHI) ou le nombre total d'antigènes correctement identifiés par le Participant sur la totalité de l'Exercice (critères EFI)
	- Conclusion pour chaque classe pour le Participant en conformité aux critères de référence SFHI ou EFI, sous la forme d'un pourcentage d'échantillons ou d'antigènes, respectivement, conformes au consensus parmi l'ensemble des consensus atteints, pour les antigènes positifs et pour les antigènes négatifs, par classe
	- Performance du Participant, sous la forme d'un libellé « satisfaisante pour les 5 critères » ou « non satisfaisante pour au moins un des 5 critères »
- Il est aussi fourni en anglais pour faciliter le travail des inspecteurs EFI.

#### **10.6 Extension du programme à l'analyse en mode « CRISTAL »**

Le programme propose à chaque Participant ayant un accès à CRISTAL (logiciel d'attribution des greffons et de gestion de la liste d'attente d'organe, de l'Agence de la Biomédecine en France) de fournir les Résultats pour chaque échantillon de l'Exercice tels qu'il les aurait saisis, à savoir en format antigènes interdits/permis/zone grise, pour les antigènes reconnus par Cristal (donc excluant C et DP).

#### 10.6.1 Interprétation

- Consensus
	- Il est défini par antigène, en interdit, permis et zone grise.
	- Il est atteint lorsque 75% des Participants obtiennent le même Résultat pour l'assignation d'un antigène interdit, permis ou zone grise.
- **Conformité** 
	- Elle est déterminée par échantillon
	- Pour un échantillon donné, le Participant est déclaré conforme pour l'analyse des antigènes interdits, permis ou zone grise lorsqu'il est en accord avec le consensus pour au moins 80% des antigènes respectivement interdits, permis ou zone grise
- Performance annuelle
	- Elle représente en pourcentage le rapport « nombre d'échantillons conformes / nombre total d'échantillons analysés par le Participant ».
	- Elle est calculée par classe
	- Elle est **satisfaisante** si elle atteint 75% **et** si le Participant a soumis au moins un Résultat par échantillon pour au moins 10 échantillons de l'Exercice
	- Dans tous les autres cas, la performance du Participant n'est **pas satisfaisante.**

## 10.6.2 Rapports des résultats analysés en mode « CRISTAL »

10.6.2.1 Rapport intermédiaire individuel de consensus et conformité CRISTAL

- Il est préparé après chaque Tranche
- Il est nominatif, il est déposé sur le site CQXplore « Attestation SFHI CRISTAL SAG VILLE ANNEE » et est rendu accessible uniquement au Participant.
- Il indique :
	- Les dates d'envoi des échantillons, de clôture de la Tranche, et d'émission des résultats
	- Le nombre de Participants du programme concernés par CRISTAL
	- Le nombre d'antigènes inclus dans le « consensus Interdit », dans le « consensus Permis », dans le « consensus Zone Grise » et ceux « Hors consensus », par échantillon et par classe
	- La conclusion pour le Participant par échantillon, exprimée en
		- o % d'antigènes conformes pour le « consensus Interdit» pour le « consensus Permis », et pour le « consensus Zone Grise »
		- o Conclusion de conformité pour chacune de ces catégories
	- la conclusion globale pour le Participant précisant le pourcentage d'échantillons conformes pour les antigènes interdits, permis et zone grise.

10.6.2.2 Rapport intermédiaire détaillé CRISTAL

- Il est préparé après chaque Tranche
- Il est anonymisé, il est déposé sur le site www.sfhi.eu avant la date de début des analyses de la Tranche suivante en cours d'Exercice, et avant le 31 décembre suite à la dernière Tranche. Il est accessible à l'ensemble des Participants « ANNEE Résultats SAG Nème Tranche CRISTAL »
- Il contient :
	- 1 page de garde « analyse CRISTAL synthèse » rappelant les informations de l'Exercice
	- 6 pages pour les consensus positifs, zone grise et négatifs en pourcentage en classe I et en classe II, par échantillon et par Participant
	- 1 page par échantillon de l'Exercice pour les Résultats positif / zone grise / négatif par antigène pour chaque Participant avec le pourcentage de Résultats positif / zone grise / négatif par antigène, et le consensus obtenu par antigène

#### **10.7 Extension du programme à l'analyse en mode « MFI »**

- Le programme propose à l'ensemble des Participants de fournir les données MFI (intensité moyenne de fluorescence) brutes et corrigées mesurées pour chaque bille de chaque échantillon de l'Exercice.
- Une analyse indépendante est réalisée pour chaque fournisseur, sans limite inférieure du nombre de Participants.
- Un rapport est émis à la fin de chaque Tranche, il est déposé sur le site de la SFHI « ANNEE Résultats SAG Cl (I ou II) MFI Fournisseur Lot XX Nème tranche ». Ce rapport contient :
	- 1 page de garde « analyse MFI détaillée » rappelant les informations de l'Exercice
	- 1 page de sommaire avec légende de couleurs
	- 6 pages par échantillon de la Tranche, présentant les données MFI brute (raw) puis Baseline pour One Lambda, et brute (raw), puis MFI-LRA pour Immucor, par bille (allèle ou combinaison d'allèles) testée, ceci pour chaque Participant, avec la MFI moyenne et médiane, l'écart-type et le CV% obtenus pour chaque bille, et les données MFI moyennes et médianes des billes de MFI >300 et de toutes les billes pour chaque Participant, ainsi que le Z-score obtenu pour chaque Participant pour les billes de MFI>300
	- Les données MFI sont classées par ordre décroissant de la moyenne des valeurs de tous les laboratoires et les laboratoires par Z-score croissant. Pour un échantillon donné, cet ordre est conservé pour la présentation des données normalisées.
- Cette extension du programme n'est pas accompagnée de calculs de consensus ou de conformité. Le Z-score permet à chaque Participant de se situer et le cas échéant d'explorer une situation qu'il jugerait non satisfaisante, en tenant compte de sa performance au volet CQE du programme. Il n'est pas établi de certificat annuel de performance pour cette extension du programme.

# **11 Programme Typage HLA basse et/ou haute résolution**

#### **11.1 Déroulement de l'Exercice**

- Le programme concerne uniquement le typage HLA par biologie moléculaire
- L'inscription couvre la classe I et la classe II avec une inscription en résolution générique (premier champ) et/ou haute résolution (deux premiers champs)
- Les échantillons pour la totalité de l'Exercice sont envoyés aux Participants en une seule fois en début d'année.
- Les analyses sont réparties en deux Tranches espacées de plusieurs mois, selon un programme (identité des échantillons et dates d'analyse) préétabli et communiqué au moment de l'envoi des échantillons.
- Un rapport intermédiaire de consensus et un rapport intermédiaire détaillé sont émis après la chaque Tranche 1, pour les échantillons étudiés sur la Tranche concernée. Un rapport final de consensus et un rapport intermédiaire final sont émis après la Tranche 2 pour la totalité des échantillons.

#### **11.2 Résultats à saisir par le Participant**

Les résultats des typages sont entrés dans CQxplore.

Saisie des données du CQE :

• Pour une saisie correcte, il est important d'avoir préalablement défini ses automates dans l'onglet « Administration »  $\rightarrow$  Gestion des automates

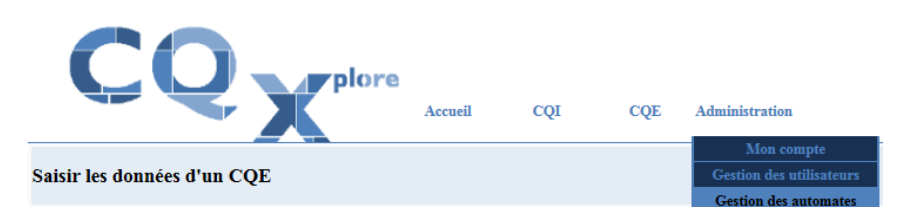

- L'EFI demande aux laboratoires de définir prospectivement dans les laboratoires :
	- Les techniques principales qui permettent individuellement ou en combinaison d'aboutir au résultat
	- Les techniques supplémentaires utilisées occasionnellement, pour des cas rares, en combinaison avec la technique principale
- Les échantillons du CQE SFHI peuvent être testés sur le programme « basse résolution » ou « haute résolution » avec une technique principale +/- une technique supplémentaire.
- Pour chaque échantillon,
	- Il est nécessaire de préciser la technique principale, l'automate, le fournisseur et la nomenclature utilisée
	- Si l'échantillon est testé avec une autre technique, cette technique supplémentaire, l'automate, le fournisseur et la nomenclature utilisée doivent également être précisés.

Saisie du typage du CQE :

- Tous les champs doivent être renseignés. Lorsque la saisie est terminée, cocher la case qui remplace toutes les cases vides en **NT** pour « non testé », avant de passer à l'échantillon suivant.
- Les résultats sont entrés selon la nomenclature officielle en cours. Les résultats en équivalents sérologiques ne sont pas acceptés.
- Il existe une case pour mettre une lettre à la suite du typage (N pour Nul, L pour Low Expression, P pour P-Group, G pour G-Group)
- Une case correspond à un champ. Rendre les résultats dans l'ordre croissant (ex DRB1\*03, DRB1\*04 et non DRB1\*04, DRB1\*03).
- A titre de comparaison inter-laboratoire, nous vous incitons à saisir les 3ème et 4ème champs si votre analyse le permet.
- Les résultats homozygotes doivent être doublés pour faciliter l'analyse.
- Saisie particulière des résultats DRB3, DRB4, DRB5 (=DRB345) :
	- Si l'homozygotie DRB345 est confirmée, le résultat doit être saisi deux fois,
	- S'il est connu que l'haplotype DRB1 ne possède pas de gènes DRB345 associé, indiquer **NP** pour «non présent»

- Indiquer **NT** si un gène ou tous les gènes DRB345 n'ont pas été testés

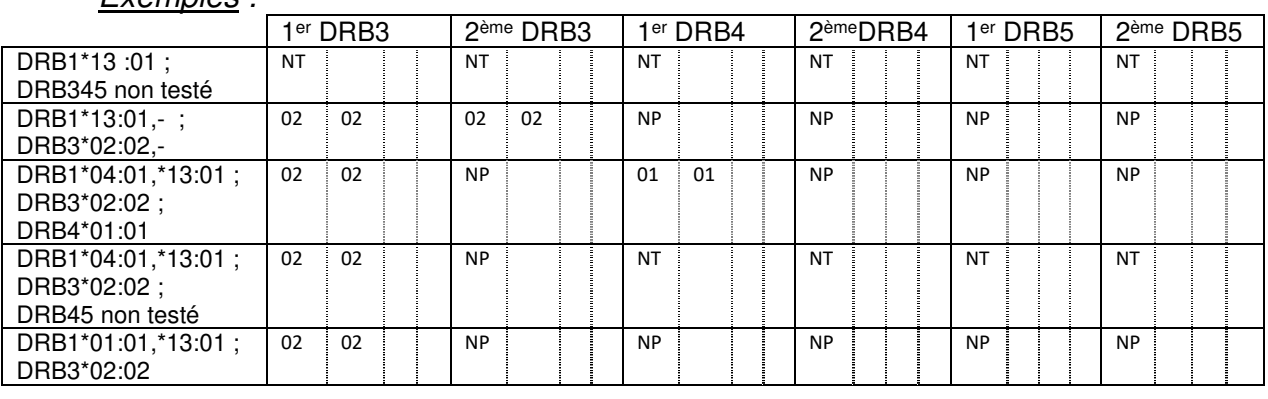

 $F$ *xemples*  $\cdot$ 

- En cas d'échec d'amplification, indiquer **NA** pour «non amplifié» dans le premier champ.
- En cas de nouvel allèle, indiquer **NEW** dans le champ concerné Exemple pour un nouvelle allèle  $A^*02$ , écrire  $A^*102$  | NEW  $\vert$  | |
- La zone commentaire est strictement réservée aux ambiguïtés.
- Pour le résultat de niveau générique, seul un résultat au premier champ est attendu
	- Ne pas rendre l'allèle le plus probable, ni préciser en commentaire l'équivalent sérologique
	- Ne pas indiquer « présence d'un DRB345 » si le typage du premier champ n'est pas connu

# **11.3 Consensus et conformité**

#### 11.3.1 Consensus

• Le **consensus** d'un typage HLA est déterminé par au moins **75% des Participants rendant les mêmes résultats** (un minimum de 5 résultats est requis pour établir un consensus).

- Pour les échantillons qui n'atteignent pas le consensus 75%, un typage de référence réalisé dans un laboratoire accrédité EFI, sera utilisé.
- Pour chaque locus, le consensus est établi pour le premier champ et le deuxième champ de chaque allèle.

#### 11.3.2 Conformité

Pour le programme « basse résolution » :

Tous les premiers champs reportés pour chaque locus doivent être en accord avec le consensus.

#### Sont considérées comme erreurs :

- Un typage premier champ différent du consensus.
- Une ambiguïté sur le premier champ signalée dans la zone dédiée « ambiguïtés ».

Cependant, une exception sera faite pour le locus DPB1. En effet, si deux allèles ont un exon 2 identique mais un premier champ différent alors l'ambigüité doit absolument être signalée dans la zone dédiée « ambiguïtés » pour que le résultat soit pris en compte.

Exemple : DPB1\*04 ambiguïté DPB1\*105

Pour le programme « Haute résolution » :

Tous les premiers champs et deuxième champs reportés pour chaque locus doivent être en accord avec le consensus

Les troisièmes champs et quatrièmes champs reportés ne seront pas pris en compte dans la conformité. Ils permettront cependant au participant de pouvoir se comparer aux autres centres et de comparer les techniques de séquençage à l'aide du rapport détaillé

#### Sont considérées comme erreurs

- Un typage premier champ et/ou deuxième champ différent du consensus (sauf si ce dernier a été modéré correctement par une appartenance à un groupe P ou un groupe G)
- Une ambigüité portant sur l'exon 2 ou 3 (classe I) ou sur l'exon 2 (classe II) ou sur un allèle nul reporté dans la zone dédiée « ambiguïtés »

#### **11.4 Performance**

- La performance est établie sur la technique principale pour les échantillons testés pour chaque programme.
- La performance selon les critères EFI est établie uniquement si 10 échantillons ou plus ont été testés.
- La performance sur la technique supplémentaire est laissée à l'appréciation du laboratoire
- Si un échantillon est testé, le typage a minima des gènes : A, B et DRB1 est attendue

• La performance est satisfaisante si 90% des typages sont en accord avec le consensus. Une erreur sur un locus rend l'ensemble du typage non satisfaisant.

## **11.5 Rapports et certificat du programme « Typage»**

- Le rapport intermédiaire est préparé après la première Tranche. Il est déposé sur le site CQXplore en cours d'Exercice avant la date de début des analyses de la Tranche suivante.
- Les analyses détaillées rassemblant les résultats anonymisés de chaque laboratoire sont déposées sur le site https://www.sfhi.eu/controlequalite/controle-qualite-externe/typage-hla après chaque tranche. Le rapport final, le certificat annuel de performance et le certificat annuel de performance traduit en anglais sont disponibles après la 2eme Tranche sur le site CQXplore
- Ces documents sont nominatifs et uniquement accessibles au Participant. Ils contiennent :
	- Année de l'Exercice
	- Nom du Participant et code
	- Nombre de Participants à l'Exercice
	- Nombre d'échantillons étudiés par le Participant à 2 digits et 4 digits
	- Résultats et consensus pour le Participant par échantillon
	- Conclusion pour chaque typage pour le Participant sous la forme d'un pourcentage du nombre d'allèles conformes au consensus par rapport au nombre d'allèles assignés et selon les critères EFI.

# **12 Programme HLA Maladie**

#### **12.1 Déroulement de l'Exercice**

- Le programme consiste à déterminer à partir d'un typage HLA la présence ou l'absence de susceptibilité à une maladie (Spondylarthropathie, Maladie de Behçet, Choriorétinopathie, Maladie cœliaque, Diabète de type 1, Polyarthrite rhumatoïde, Narcolepsie) ou à l'hypersensibilité à un médicament (Abacavir).
- Les échantillons sont envoyés pour la totalité de l'Exercice aux Participants en une seule fois en début d'année.
- Les analyses sont réparties en deux Tranches espacées de plusieurs mois, selon un programme (identité des échantillons et dates d'analyse) préétabli et communiqué au moment de l'envoi des échantillons.
- Si le Participant est inscrit au Programme Typage HLA et au Programme HLA maladie, il devra réaliser les typages conformément aux attendus du Programme Typage HLA avant de réaliser l'analyse HLA maladie.
- Si le Participant est inscrit uniquement au Programme HLA maladie, il pourra typer à sa convenance les échantillons pour réaliser l'analyse HLA maladie.
- Un rapport intermédiaire de consensus et un rapport intermédiaire détaillé sont émis après la Tranche 1, pour les échantillons concernés. Un rapport final de consensus et un rapport intermédiaire final sont émis après la Tranche 2 pour la totalité des échantillons.

## **12.2 Résultats à saisir par le Participant**

Les résultats des typages sont entrés dans CQxplore.

- Pour chaque échantillon, il est nécessaire d'indiquer **P** pour Présence ou **A** pour Absence de susceptibilité pour chaque maladie ou pour chaque hypersensibilité à un médicament.
- Pour chaque susceptibilité non étudiée, il est nécessaire de saisir **NT** pour « non testé ».

#### **12.3 Consensus et conformité**

#### 12.3.1 Consensus

Le consensus Présence/Absence de susceptibilité est déterminé par au moins **75% des Participants rendant les mêmes résultats**.

#### 12.3.2 Conformité

Le résultat saisi par le Participant doit être en accord avec le consensus. En l'absence de consensus, le résultat saisi ne sera pas considéré.

#### **12.4 Performance**

- La performance est établie pour chaque susceptibilité à une maladie ou à l'hypersensibilité à un médicament pour les échantillons analysés.
- La performance est satisfaisante pour une susceptibilité si 90% des échantillons sont en accord avec le consensus. Au moins 10 échantillons doivent être analysés pour que la performance soit calculée.

#### **12.5 Rapports et certificat du programme « HLA et Maladie »**

- Le rapport intermédiaire est préparé après la première Tranche. Il est déposé sur le site CQXplore en cours d'Exercice avant la date de début des analyses de la Tranche suivante.
- Les analyses détaillées rassemblant les résultats anonymisés de chaque laboratoire sont déposées sur le site https://www.sfhi.eu/controlequalite/controle-qualite-externe/typage-hla après chaque tranche. Le rapport final et le certificat annuel de performance sont disponibles après la 2eme Tranche sur le site CQXplore.
- Ces documents sont nominatifs et uniquement accessibles au Participant. Ils contiennent :
	- Année de l'Exercice
	- Nom du Participant et code
	- Nombre de Participants à l'Exercice
- Nombre d'échantillons analysés par le Participant
- Résultats et consensus pour le Participant par échantillon et par susceptibilité
- Performance par susceptibilité

# **13 Chimérisme post-allogreffe de CSH**

#### **13.1 Déroulement de l'Exercice**

- Le programme concerne les techniques STR (Short tandem Repeats), PCR quantitative, PCR digitale et NGS.
- L'inscription couvre l'utilisation d'une ou plusieurs techniques de sensibilité similaire ou différente
- Les échantillons pour la totalité de l'Exercice sont envoyés aux Participants en une seule fois
- Le terme Résultat désigne la réponse du Participant saisie pour une quantification
- Chaque Participant doit indiquer le seuil de positivité utilisé dans son laboratoire pour le rendu du Résultat.
- Les techniques de niveau de sensibilité différent (STR vs techniques sensibles) sont considérées séparément, les échantillons étant identifiés différemment selon le niveau de quantification souhaité
- Les techniques de niveau de sensibilité similaire (Q-PCR, dd-PCR et NGS) sont analysées par technique et globalement
- Le consensus et la performance sont déterminés selon la valeur du z-score obtenue pour chaque échantillon

# **13.2 Consensus**

- Les résultats sont exprimés en % receveur et en % donneur pour chaque échantillon
- Un z-score sera calculé pour chaque Résultat de chaque Participant selon la formule suivante : z-score = (Résultat – valeur cible) / écart type type (la valeur cible est définie par la moyenne des résultats obtenus par tous les participants pour une technique considérée)
- Le z-score est considéré :
	- **Conforme** lorsqu'il est situé dans la fourchette (-2 ; +2)
	- $\cdot$  **en alerte** » dans la fourchette  $(-3 \text{ à } -2 ; +2 \text{ à } +3)$
	- **Non conforme** en-deçà de -3 et au-delà de +3
- Un consensus est obtenu lorsque le résultat du Participant est compris dans une fourchette de +/-2 écarts-types (ET) par rapport au résultat moyen de tous les Participants (valeur cible). Si le nombre de Participants est <10, le résultat attendu est précisé par le responsable.
- Un Participant n'ayant soumis aucun Résultat pour un échantillon est exclu du calcul du consensus pour cet échantillon, mais n'est pas considéré comme ayant fourni une réponse inexacte.
- Les différentes techniques sont analysées de manière séparée et de manière globale pour les techniques sensibles.

# **13.3 Performance**

.

- La **performance** du Participant est définie par le rapport « nombre de Résultats du Participant en accord avec le consensus / ensemble des Résultats ayant atteint le consensus pour les échantillons analysés par le Participant dans le cadre de l'Exercice ».
- La **performance** est considérée comme **satisfaisante** lorsqu'au moins 90% des Résultats fournis sont en accord avec le consensus **et** que les Résultats d'au moins 10 échantillons ont été soumis sur l'Exercice.
- Un résultat « en alerte » est considéré comme satisfaisant
- La **performance** est considérée comme **non satisfaisante** dans tous les autres cas.

## **13.4 Rapports et certificat du programme « Chimérisme »**

13.4.1 Rapports

- Un rapport annuel individuel nominatif est adressé par courriel à chaque participant dans un délai de 1 mois après la clôture de l'Exercice.
- Il indique :
	- Les dates d'envoi des échantillons, de clôture de la Tranche, et d'émission des rapports
	- Le nombre total de Participants inclus dans les calculs de consensus
	- Le Résultat du Participant pour chaque échantillon
	- La position du Participant par rapport aux autres Participants
- 3 rapports annuels détaillés anonymisés sont disponibles sur le site de la SFHI : https://www.sfhi.eu/controle-qualite/controle-qualite-externe/chimerisme :
	- o Le rapport téléchargeable via le lien «ANNEE\_Z score technique» correspond à l'ensemble des Z-scores obtenus par l'ensemble des participants pour les techniques sensibles ( PCR quantitative/ NGS/ PCR digitale) et pour la technique STR
	- o Le rapport téléchargeable via le lien « ANNEE-Résultats technique » détaille pour tous les participants et pour chaque échantillon, en fonction de la technique les résultats obtenus, ainsi que la moyenne, la médiane et l'écart type

o Le rapport téléchargeable via le lien « ANNEE-Commentaires » détaille les paramètres techniques (technologie, réactifs, seuil) de l'ensemble des participants.

#### 13.4.2 Certificat annuel de performance

- Le rapport annuel de performance sera envoyé par courriel aux Participants, il est individuel et nominatif.
- La performance annuelle du Participant est considérée comme satisfaisante quand au moins 10 échantillons ont été testés dans l'année et que le Résultat est inclus dans le consensus pour au moins 80% de ces échantillons.
- Il récapitule les résultats du Participant obtenus pour chaque échantillon et conclut quant à la performance du Participant. Il contient :
	- Nom et coordonnées du fournisseur de CQE
	- Nom du laboratoire et de son directeur
	- Numéro du laboratoire
	- Année de l'Exercice
	- Evaluation de la performance

# **14 Programme Crossmatch par cytométrie en flux**

#### **14.1 Déroulement de l'Exercice**

- L'exercice annuel est réparti en 3 tranches contenant 2 prélèvements de donneurs pour isolement de cellules avec 5 sérums à faire réagir pour chacune ; ce qui représente à l'année 30 sérums répartis sur 6 cellules.
- Les échantillons sont envoyés à 3 moments différents de l'année aux participants.
- Un rapport intermédiaire de consensus est émis pour chaque tranche ; anisi qu'une analyse détaillée.
- Un rapport final de consensus est émis pour la totalité du programme annuel.

# **14.2 Résultats à saisir par le Participant**

Les résultats sont à saisir sur le formulaire dédié.

La technique doit être saisie une fois et sera à vérifier par chaque participant à chaque tranche. En l'absence de modification, elle sera réutilisée en l'état

Saisie du résultat du CQE :

- Le participant doit renseigner :
	- o Ses résultats qualitatifs : ils sont la base de la définition du consensus. Le participant ne sera pas noté si ces résultats ne sont pas saisis
	- o Ses valeurs d'intensité de fluorescence afin que les ratios soient recalculés pour l'analyse détaillée

# **14.3 Consensus et conformité**

## 14.3.1 Consensus

- Le **consensus** est obtenu lorsqu'au moins **75% des Participants rendent les mêmes résultats** et lorsqu'il y a un minimum de 5 résultats
- Il est défini pour chaque combinaison sérum/cellule et pour chaque type cellulaire (Lymphocytes T, Lymphocytes B) et uniquement avec une révélation des IgG

# 14.3.2 Conformité

- Le résultat rendu par le laboratoire doit être identique au résultat obtenu par le consensus lorsque celui-ci est atteint
- Si le consensus est positif, le seul résultat acceptable est « positif »
- Si le consensus est négatif, le seul résultat acceptable est « négatif »
- Il y a une exception : si le consensus est douteux ; les résultats positifs, négatifs ou douteux sont acceptés
- S'il n'y a pas de consensus, l'échantillon n'est pas noté

# **14.4 Performance annuelle**

- La performance annuelle est établie pour chaque type cellulaire
- Elle est considérée comme satisfaisante si le participant a >85% de résultats en accord avec le consensus.
- Elle est établie uniquement si le programme est rempli par au moins 10 participants.

# **14.5 Rapports et certificat annuel de performance**

- Le rapport intermédiaire est préparé après chaque tranche. Il est envoyé par email au participant avec les analyses détaillées anonymisées.
- Le rapport final, le certificat annuel de performance et le certificat annuel de performance traduit en anglais sont établis après l'analyse des résultats de la 3eme Tranche.
- Ces documents sont nominatifs et uniquement accessibles au Participant. Ils contiennent :
	- Année de l'Exercice
	- Nom du Participant et code
	- Nombre de Participants à l'Exercice
	- Nombre d'échantillons étudiés par le Participant
	- Résultats et consensus pour le Participant par échantillon
	- Conclusion pour chaque type cellulaire.

# **15 Réclamations et demandes d'information**

# **15.1 Concernant le consensus, la conformité d'un résultat et les échantillons**

- Le Participant adresse sa réclamation argumentée par courriel au responsable du programme concerné. Un accusé de réception doit être retourné au Participant dans les 10 jours ouvrés suivant l'envoi du courriel.
- En cas d'erreur de la SFHI, les résultats seront rectifiés et un nouveau rapport sera établi dans les 10 jours ouvrés suivant l'envoi de l'accusé de réception.
- Si la responsabilité de la SFHI n'est pas avérée, la réclamation sera étudiée lors de la réunion suivante du CO. Une réponse par courriel sera adressée au Participant dans les 10 jours ouvrés qui suivent.

# **15.2 Autres réclamations et demandes**

- Le Participant adresse sa requête argumentée par courriel au responsable du programme concerné. Un accusé de réception doit être retourné au Participant dans les 10 jours ouvrés suivant l'envoi du courriel.
- Ces réclamations seront traitées dans les 30 jours suivant l'envoi de l'accusé de réception.

# **16 Questionnaire de satisfaction**

Il est proposé à la fin de chaque année afin d'apprécier la satisfaction des laboratoires participants et d'améliorer le service rendu.

# **17 Bilan annuel**

- Il est organisé par le CO
- Il a lieu après la fin du dernier Exercice de l'année n (au minimum lorsque les résultats du CQE de la dernière Tranche auront été fournis aux Participants, idéalement lorsque l'ensemble des résultats détaillés auront été publiés) et avant l'envoi des premiers échantillons du CQE SFHI de l'année n+1
- Les points suivants sont abordés :
	- Bilan des performances pour chaque programme du CQE
	- Bilan des résultats CRISTAL et MFI pour le programme « identification d'Ac »
	- Synthèse des réclamations reçues au cours de l'Exercice
	- Bilan de l'enquête de satisfaction
	- Echanges avec l'assemblée
- Un compte rendu de cette réunion est établi, et mis à disposition des Participants au CQE SFHI sur le site **www.sfhi.eu** avec le diaporama présenté lors de cette réunion.
- Réunion annuelle d'échanges proposée aux participants